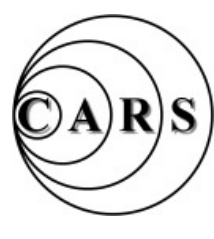

# *Chelmsford Amateur Radio Society*

 *Established 1936 Affiliated to the RSGB Club Call Sign: G0MWT*

 *President: Carl Thomson, G3PEM Chairman: John Bowen G8DET Treasurer: Brian Thwaites G3CVI Vice Chairman Martyn Medcalf G1EFL* 

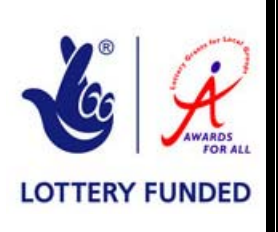

**Newsletter No 564 Web Address: www.g0mwt.org.uk March 2013** 

**This Month's Meeting** 

**NEW DATE: FRIDAY, 8th March, 7.30pm** 

**NEW VENUE: Great Baddow Parish Hall, 19 Maldon Road, CM2 7DW** 

# **"Commercial Aerials for the Radio Amateur" By Justin G0KSC, W&S and CARS Members**

At the September 2012, CARS Meeting at MASC, pictures were shown and descriptions given of practical aerials as used by CARS Members. This generated sufficient interest to have another Aerial Meeting, but this time on the topic of commercial aerials manufactured for the radio amateurs, instead of the many "long" wire antennas discussed previously.

Justin, G0KSC of InnovAntennas will talk about some of the commercial applications they have serviced at both home and abroad. Hopefully Walters & Stanton will also be able to attend and tell us what antennas sell best.

As a result of a number of requests, the Magnetic Loop Antenna will be shown and discussed.

Come along and see and hear the latest news regarding commercial aerials.

CARS will have its now famous Raffle run by Carl, G3PEM and James, 2E1GUA.

A good evening is proposed in our New Venue. See Venue photos on the CARS Web Site below the February report and photos.

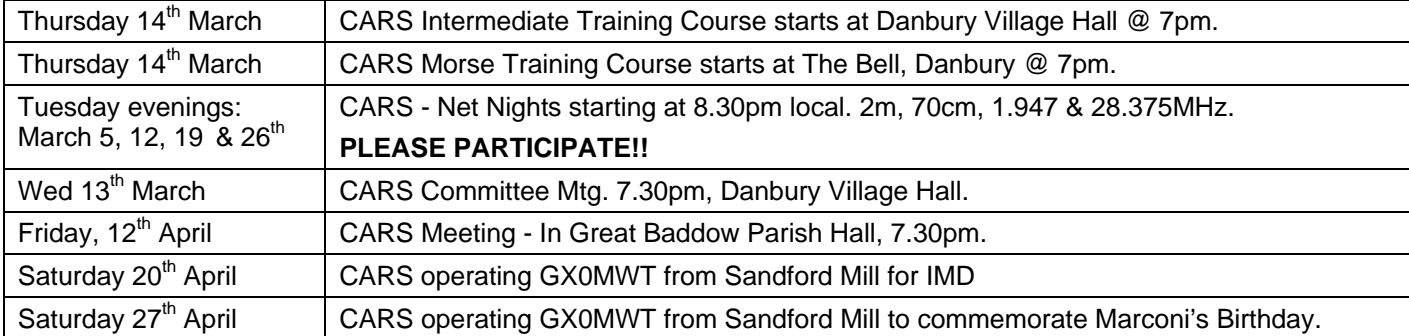

# **Dates for your Diary**

To be/remain a Member of CARS, send a Cheque for **£15** – Adult Membership (16s and under are FREE) to:- Mr Brian Thwaites, 118 Baddow Hall Crescent, Great Baddow, CHELMSFORD, CM2 7BU.

If you would like a receipt, please enclose a stamped addressed envelope with a  $2<sup>nd</sup>$  class stamp.

May we remind you that if you have NOT paid your Subscription for this year you may be deemed to NOT be a Member of CARS and NOT entitled to a Newsletter etc.

Thanks to Geoff, G7KLV for sending the postal Newsletters – could it go by E-Mail? Please inform Geoff, G7KLV by E-Mail of any changes to your callsign, postal or E-Mail address, etc. E-Mail him on g7klv@g0mwt.org.uk Only by **YOU** sending Geoff your E-Mail address, can we ensure **WE** get it right! Club Nets: Tuesdays 8.30pm:  $(1^{st})$  GB3DA,  $(2^{nd})$  GB3ER,  $(3^{rd})$  1.947/50,  $(4^{th})$  28.375,  $(5^{th})$  3.756MHz +/-QRM **Net Controller is TBA** Many thanks to Geoff for February.

# **Last Month's Meeting: "Computer Logging" by Carl Thomson, G3PEM and "New Bands and New Band Plans" by Murray Niman, G6JYB**

Brian, G3CVI logged everyone in and Martyn, G1EFL and Val provided the CARS merchandising table. Chairman John, G8DET opened the Meeting by welcoming Members and Visitors to the new venue. He started off the Meeting with a few announcements and then introduced President Carl, G3PEM for the first of the evening's two talks:-

# **Electronic Logging**

Carl G3PEM explained to Members that CARS will be taking part in operations to celebrate the Centenary of the RSGB and will be operating G100RSGB on the  $20<sup>th</sup>$  and  $21<sup>st</sup>$  of July. To support the RSGB challenge, all clubs are required to supply electronic logs in ADIF format at the end of each day of operation.

Carl has been using computer logging since 1998. He pointed out that with over 50 logging packages out there; everyone thinks the one they use is best. CARS will be using "Logger32" for the RSGB event.

Carl introduced members to Logger32, by walking them through the process of entering details of a QSO and adding it to the computer's electronic log. Carl also talked briefly about the World map for Greyline Propagation, the RTTY interface, and the Gridsquare Calculator.

"Logger32" is a powerful application, but to keep operations simple, only the basic logging features will be used. Based on our experiences of "Logger32", it comes into its own when connected to a radio, as the application can control the rig. For the RSGB event, CARS will be keeping it simple and running the program as a stand-alone logger.

Carl's demonstration was well received, and gave an excellent introduction to electronic logging. If you want to try "Logger32", it's a free download from www.logger32.net and see Page-3 for more.

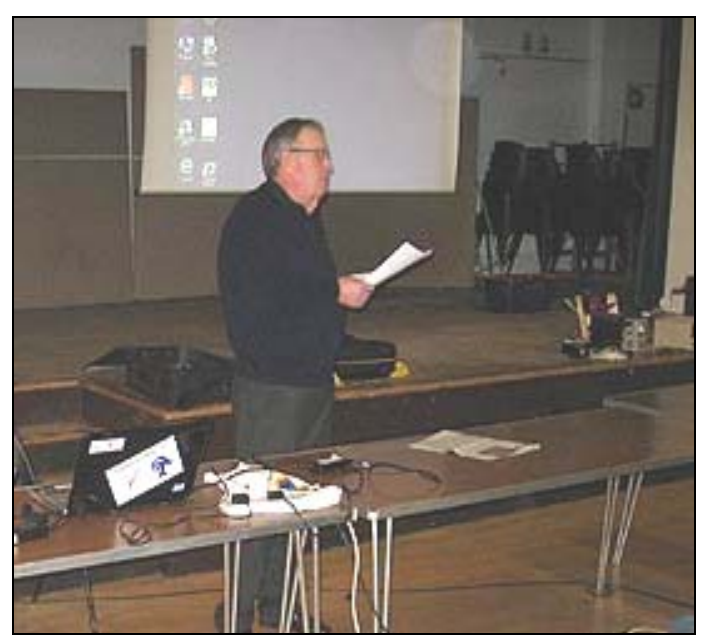

**Carl Completing his presentation**

# **New Bands and New Band Plans**

Murray G6JYB gave a very informative presentation on the 2013 RSGB Band Plan. Murray is well-placed to update members as he is the RSGB Microwave Manager and current 'Band Plan Editor'.

The presentation kicked off with the display of a scan of a1969 license schedule. This had far bands than we have now. Two metres was a secondary allocation, and few digital modes were in the license.

Next, Murray outlined various allocation and band plan changes in recent years, and offered information on how the plans are put together and reviewed. Then, on to the newest changes:

In 2011/2 the 6m band plan was heavily revised. More recently the 2m data section was changed for D-Star/Echolink gateways and FM/DV calling frequency clarifications

A possible move for the 2m WSPR frequency may be discussed in April 2013 to avoid beacon interference. Spectrum release means we are likely to see losses in parts of 2.3 and 3.4GHz, which is a particular issue in parts of 2.3 and 3.4GHz, which is a particular issue **Murray with the new 2013 Band Plan** for ATV.

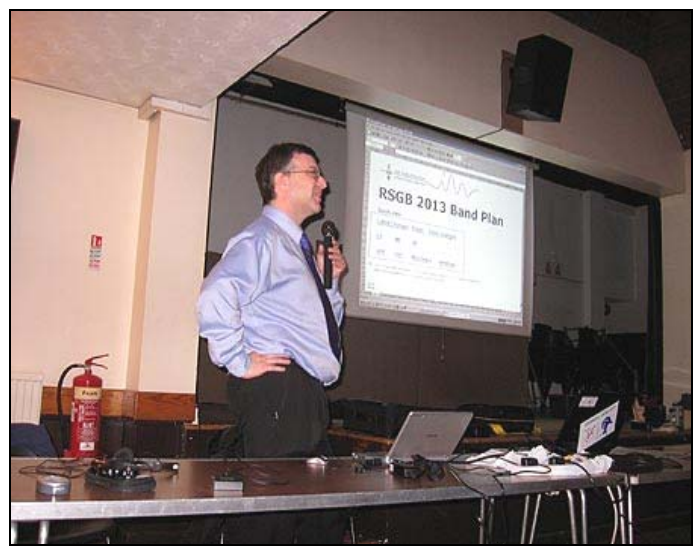

The 2013 headline items were 600 and 60m. The 5MHz band had seen significant change and became more widely available on January  $1<sup>st</sup>$  (Full licence with NoV) – see TARG "Getting started on 5MHz." The UK allocation is a particularly tricky one as it consists of several separate 'bandlets'. This requires care to stay in

band, and may require you to modify your radio. A show of hands indicated 3 or 4 members have used 5MHz. The other new band is 600m – 472-479kHz again for full licensees with an appropriate NoV (and a long aerial).

Looking further ahead included changes to the 70cms band plan (which now includes colour DATV) , as hopefully the current beacons are upgraded/shifted by the UK 70cms beacon project. There are also hopes for VHF expansion in the 4m and 2m bands. Cross your fingers!

One of the key messages was to make sure that you're not operating using an old or unmaintained band plan. Murray said there are a lot of them about, so make sure you use the current one on the RSGB Web Site.

A good number of Raffle prizes were organised by Carl and James 2E1GUA and drawn by Luke. Tony, G4YTG brought along a table full of books from Harry, G5HF SK while Colin, G0TRM brought along a number of SK rigs and equipment - the proceeds going to the Essex Air Ambulance. Thanks to the Bar Tender for attending to the thirsts of those there.

## **Peter Sipple, M0PSX**

# **Computer Logging – A Guide**

CARS have been requested to operate G100RSGB as part of the RSGB Centenary Celebrations on Saturday 20<sup>th</sup> and Sunday 21<sup>st</sup> July. See http://www.rsgb.org/aboutrsgb/rsgbcentenary2013/?id=rsgb-centenary-home

Computer Logging has to be used so that the QSOs for each day can be uploaded for the purposes of log checking. To get going on "Logger32" follow the following words of guidance:-

#### **Download/Installation**

- Download the Free Program from www.logger32.net
- Select 'Logger32 Full v 3.44.9' and click Download. (On the Right Hand Side) It is about 28Mbytes.
- Put it in a temporary folder, NOT a Program Directory. Carl suggests "Downloads Folder".
- It is about 29 Mbytes and is called: lgr32full34409.zip (The "l" is a small L)
- Double click it and it unzips itself into the same Folder. Cursor down to "setup.exe" and double click.

It then suggests putting itself into  $C:\log\sec 32\$ . Okay that and it will flash and crunch a while and providing another program is NOT running it will complete. It should then appear in the Program Menu along with Office etc. Put a shortcut onto the desktop. Click on that and a series of smaller screens appear like Carl had.

It may want you to enter a Call-Sign so put in yours and agreed to its "Terms and Conditions".

You now have a working "Logger32" program. Switch off and have a rest!

#### **Start Up**

Switch on – Double Click your mouse pointer on your "logger32" shortcut to open and '*just ignore warning on connections <*Click ok>

- On toolbar select FILE and move down the popup menu to CHANGE LOG, left click.
- An Instruction box appears.
- In the logbook box, click on arrow and a menu of logs appears. Select G100RSGB or the required log.
- Next move across and to operator and type your call, or if you have operated before on pull down menu select your call. *<Click Apply>*

All further inputs can now be carried in the call entry box. In the call entry box type in frequency <RETURN> [assuming that we do not couple the PC to a transceiver] frequency should be in format of 14.000, 3.780 etc. The band plan will sort out whether it is CW/SSB, but please note the default of the log is the USA band plan. Some frequencies are different but it will not affect our operation, so best to leave as is. *Watch 40metres*

#### **Logging**

There are several methods of entering in the calls but I explain three of them that are a relevant to our operation. Called IMD or Sandford type operations:-

- *a)* Type in call sign use <TAB> key to move between boxes Type in report received <TAB> report sent < TAB> name < TAB> QTH <TAB> When all required information is entered press <RETURN> to log call.
- *b)* For our G100RSGB day Type the call sign then <RETURN> The programme automatically enters nominal report date and time. The online log does not worry about reports only date and time.
- *c)* Type the call sign <TAB> the next <TAB> auto fills report <TAB> auto fills report <TAB> type name<TAB> type QTH then <RETURN> to log QSO.

#### **Changing Operator**

On a change of operator: Place pointer in call box <right click> and a popup menu will appear. Select 'Change of Operator'  $\lt$  right click and a box appears where you can enter your call sign  $\lt$  click apply and then continue with the logging.

## **Deleting a QSO**

If a mistake is made after you have entered the QSO you can delete that contact:-

In the actual log window, highlight the QSO by <left click> you wish to delete then < right click>. A popup menu appears - select DELETE QSO then < left click>. A box will prompt for confirmation that you want to delete that QSO. Click YES and then you can continue logging.

Experience indicates Logger32 is ideal for "On the Air" logging but is not suitable to use to convert previous paper logs to computer – it is also very difficult to add missed QSOs and correct errors.

Please practise using Logger32 before using it at Sandford Mill etc.

## **Carl G3PEM**

## **This Month's Radio Sport (Contests) - All in Local times, unless stated**

2/3 March – ARRL DX SSB – 48hrs 13 March – RSGB Club – CW – 20:00 to 21:00  $9/10$  March – RSGB Commonwealth CW – 24hrs  $21$  March – RSGB Club – SSB – 20:00 to 21:00 30/31 March – CQWW WPX SSB – 48hrs

04 March – RSGB Club – Data – 20:00 to 21:30 2/3 March – 144/432MHz – 14:00 to 14:00 - 24hrs

# **Steve, G4ZUL**

## **CARS Propagation Forecast for this Month, prepared by Gwyn Williams - G4FKH**

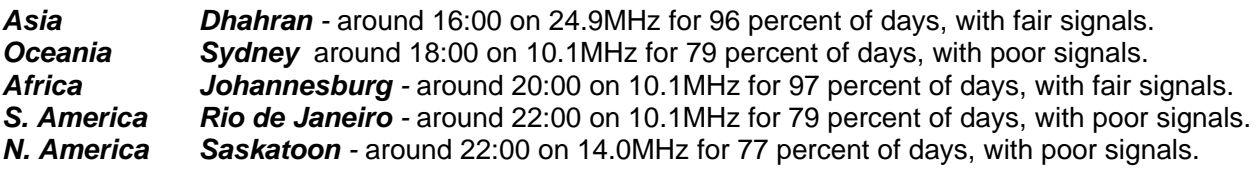

#### **Gwyn, G4FKH**

# **President's Jottings**

Just a short note this month. Our thanks to Murray for giving us an insight to the band plans last month. I do not regularly use any of the bands above 2 metres and the maxim *use or lose* comes to mind. I therefore must consider if I should try the higher frequencies. Perhaps it should become a late New Year's Resolution.

This coming Meeting is on Commercial Aerials so it should be of a very great interest to many of us, and I hope that the Meeting is well attended.

Please make a note in your diaries the dates in April when we are operating from Sandford Mill for IMD and one week later for the Council's Public Open day to commemorate the Birthday of Marconi on 25<sup>th</sup> April 1874.

#### **Carl, G3PEM**

# **Training Courses – Details on the CARS Web Site**

Courses are held at the Danbury Village Hall near Chelmsford on Thursday evenings between 7 and 9pm. CARS are pleased that nine candidates passed the  $27<sup>th</sup>$  Foundation Course held on February 14<sup>th</sup>.

The next Intermediate Course starts on March 14<sup>th</sup>. A new Session for the Advanced Exam is planned for Monday July 1<sup>st</sup>. Please contact Clive G1EUC for more information on this and later courses.

Contact the **Training Organiser Clive G1EUC** on Tel: 01245-224577. Mob: 07860-418835 Email: training2013@g0mwt.org.uk See also our Training page: - http://www.g0mwt.org.uk/training/

# **Morse Classes Start again on Thursdays 14th March in Danbury AT A NEW VENUE**

If you are a beginner you will be made very welcome. We can start you off on this great aspect of our hobby. If you would like to improve, or just need encouragement to get on the air, please join us. Instruction is also given on all aspects of CW - which include good manners on the air; how to have that CW chat; DX manners; Contesting and operating skills on the pump key and twin paddle keying. Andrew, G0IBN, also operates Slow

Morse transmissions at 5, 7 and 10wpm on 3.550-3.560kHz +/-QRM at 2015hrs (local) every Wednesday evening.

The Morse Class venue has moved and now meets in a friendly atmosphere at The Bell Bar and Bistro, 128 Main Road, Danbury, CM3 4DT - Still at 7pm. Photos are on the CARS Web Site.

The present classes - there are two, one for learners, the other for the more advanced - are progressing very well. These are in separate rooms which can accommodate more students in comfort.

- Newcomers Paul, M0PHO, and Robin, G7VHQ, are progressing well. Paul has passed the RSGB 10wpm test, whilst Robin has passed the 5wpm test, having just missing out on the 10wpm test.
- Oliver, M0WAG, has passed the 10wpm and is very close to 15wpm.
- Colin, M1OCN, has passed the 20wpm test and is approaching 25wpm.
- Paul, G0AGO, a proficient operator, is honing his skills, having had a break from CW for many years.
- John, G4IMS, feels he is going down hill! A plateau is the normal expression. Climbing over this can often be a struggle!!

Tests are not compulsory but they enable the student to have a target, which is a key part of the learning CW process. Andrew is an RSGB CW Examiner if anyone ever wants to test their skills and obtain a certificate for their shack!!

Andrew will present Morse Certificates at the March Meeting.

# **Andy Kersey G0IBN on 01621 868347 or g0ibn@kersey1.freeserve.co.uk**

# **Thames Amateur Radio Group (TARG)**

Please put 19.30hrs Friday, 1st March 2013 in your diary. (This is the First Friday in the Month – CARS is the Second Friday in the Month). Full details can be found at: http://www.thamesarg.org.uk/news/

The TARG Shack is taking shape with more equipment and facilities gradually being added. Come and spend an evening with real amateur radio enthusiasts. Why not bring a friend?

Meetings are at: Jubilee Hall, Waterside Farm Sports Centre, Somnes Avenue, Canvey Island, Essex SS8 9RA - There is large free car park. The hall is immediately behind and hidden by the main Sports Centre.

# **Norman Crampton, M0FZW 07899 803714 - m0fzw@btinternet.com**

# **2 Metre Amateur Radio, or is it 2 Metre CB?**

In 1972 I purchased two Jaybeam 8 Element 2 Metre aerials – one for the side of the house the other for working portable. They were always used horizontal for AM and then later SSB. When I moved to the new house in 1990 I never installed a 2 Metre Aerial.

Recently I erected one of the beams on a tall pole to try and contact East Suffolk RAYNET station, G7SCR who was commemorating the East Coast Floods 60 years before on 145.225MHz. I assumed it was FM and would therefore be vertical – something I have never done before. What I never appreciated was the tremendous "wind effect". It nearly tore the aerial out of my hands while erecting it and changed direction like a wind vane. I never heard anything from G7SCR who turned out in the end to be operating from Woodbridge – a radio black hole as far as VHF is concerned.

Having got the aerial up I thought I would call CQ a day or two later on 145.50MHz. On my third call a 2E0 station came back to me but was not very strong so it took a couple of attempts to actually get the call-sign. A laconic voice appeared and said something like "You would do better mate if you moved off the Calling Channel". Bearing in mind I was the only signal which could be heard for at least the previous hour I thought it a bit rich but having established it was 2E0ELT, I QSYed to 145.55MHz and had an interesting QSO with Bill from Sheppey who will try and contact the CARS Net later in the month.

The weather forecast "was wind developing" so I thought I would tune around and see who else I could contact before taking the beam down. I listened for half an hour to three senior RAs in Tonbridge Wells discussing that they were all having to go on Water Meters and that the Water Authority had pointed out that their Earth Systems needed changing.

No-one else was using 2 Metres at all so I called "CQ Beaming South" and after quite a while had a QSO with David G1NMF Leigh on Sea; Roy M0PES Woking and finally Peter G8HAK in Luton who told me that the wind was increasing and thought I should take down my temporary aerial. I called CQ once more – no reply so said I was going QRT and would call again in 10 years.

Just as I was shutting the shack door the radio cackled and a voice said something which could have been "G8DET". I went back on and said "G8DET QRZ" and the same voice which told me off for daring to call CQ on the Calling Channel said "That was a quick 10 years". I left him to his sad, self-imposed Intruder Watch Duty.

Having listened across the 2 Metre Band in the last month I have come to the conclusion that in my absence of 20 years from serious QSOing, the 2 Metre Band has ceased in SSB activity completely and that in the FM section it has become "a local call CB Band". The days of working Europe on 2 Metres is now dead.

Am I right?

# **John G8DET**

## **For Sale**

- Yaesu FRG 100 Receiver with various ancillaries, patch leads etc. £100 ONO.
- Yaesu FRG 7700 with various ancillaries, ATU, patch leads etc. £50 ONO.

Both are fully up & running but I no longer have the need of them.

Mel Hagger. Email: mmelpen@callnetuk.comailto: Tele No. 01277 651625 or 07874 205190 PS. If anyone wishes to view I am in Billericay

# **For Sale – FREE (1)**

Canon BJC 5500 A3 Printer complete with a number of Cartridges, Pad of A3 Paper and Manual.

Unfortunately I cannot find Drivers for Windows 7 or 8. Windows XP can be used with it. It is connected only by a parallel printer cord – no USB

Free to a good home.

**John G8DET – Danbury – g8det.essex "at" gmail.com** 

# **For Sale – FREE (2)**

A Gentleman didn't want any money, he didn't want to throw the following away and thought someone might be interested in it. The equipment is as follows:-

- Marconi Tuner
- Marconi Seagull
- Racal SA535B Universal Counter Timer
- Nombrex Audio and Signal Generators
- Capacitors
- Resistors

If anyone is interested in the equipment at no charge, would they contact me on 01245 469008.

#### **Regards**

**Martyn G1EFL** 

# **Pat Hawker MBE, G3VA, SK**

Radio amateurs around the world will be saddened to learn of the death of Pat Hawker MBE, G3VA, on 21 February 2013. He was 90 years old. His son and daughter, Philip and Virginia, were with him at the time.

Pat was first licensed in 1936 as 2BUH, becoming G3VA in 1938.

Amateur radio has lost one of its legends. Pat wrote Technical Topics in RadCom for many, many years.

Pat assisted with the sked on Harry, G5HF's 90<sup>th</sup> Birthday at MASC.

CARS send our deepest condolences to Pat's family and close friends.

**And Finally:- John, G8DET** edited this edition; Distributed most by email; Geoff KLV posted the remainder. Material by Trevor M5AKA; Steve G4ZUL; Gwyn G4FKH; Carl G3PEM; Murray G6JYB; Norman, M0FZW; Andy, G0IBN; Martyn, G1EFL and Clive, G1EUC.

Closing date for items in the next Newsletter – Friday 22nd March 2013.